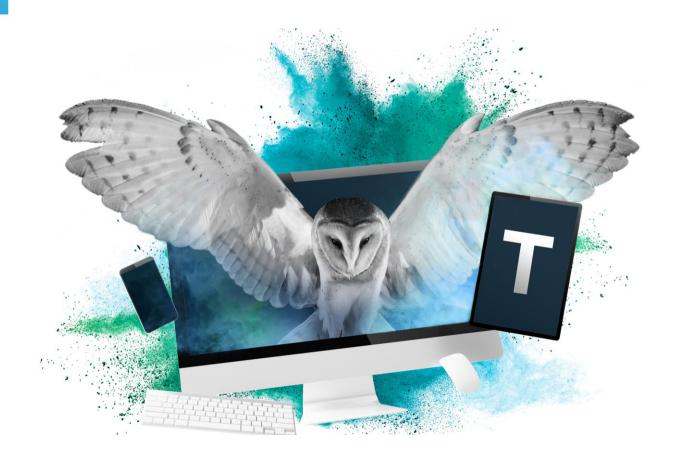

# National Tutoring Programme eAccreditation portal - User Guide for Approved Tuition Partners

# Creating your account and signing into the eAccreditation portal

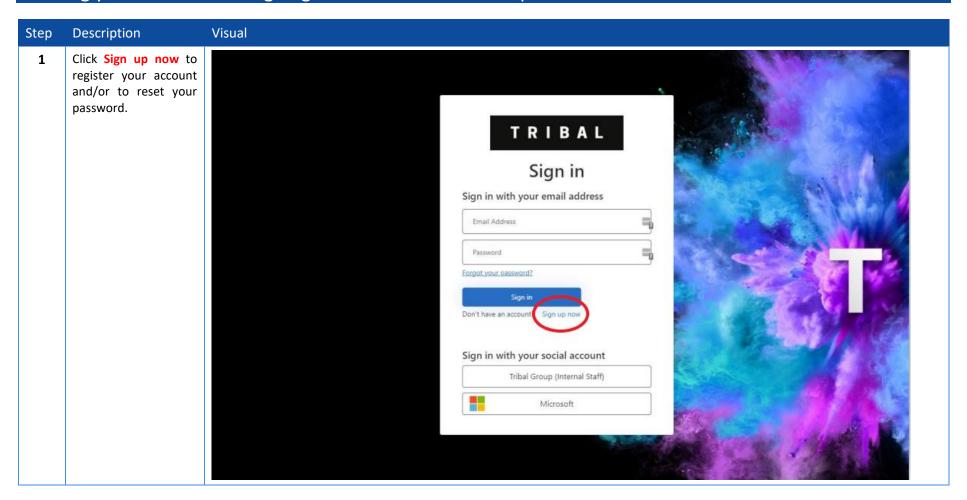

2 Enter your email address and click Send verification code.

You will receive a code to verify your email address to your inbox. You will be prompted to enter it on the screen.

Finally enter the password you wish to use and complete the information in the green outlined box.

## \*Important

Please ensure you provide a correct number within the Organisation Registration No /Charity No field. This will allow you to add other users within your organisations to your account.

Once completed please click **Create** and Sign In using the password you created.

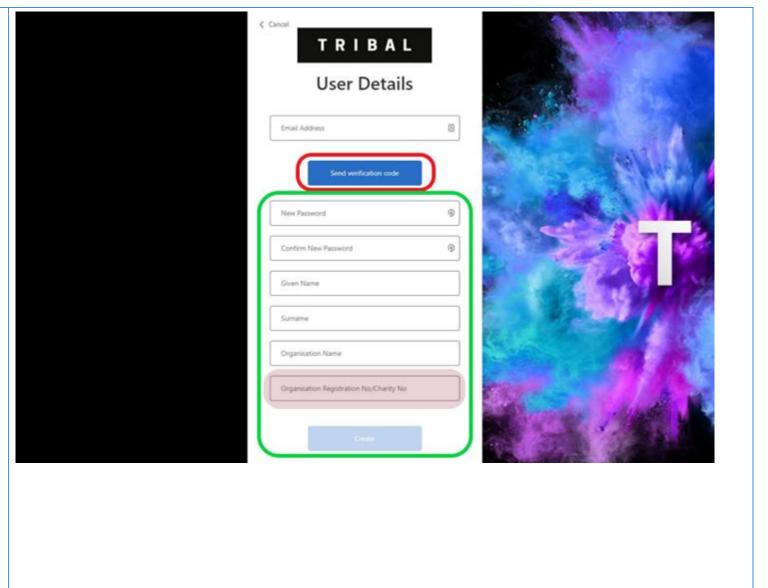

# TRIBAL

- Read the Terms & Conditions, tick the Agree box and click Confirm to start:
  - Information Review
  - Annual Review

To see general guidance on how to navigate the portal click **here**.

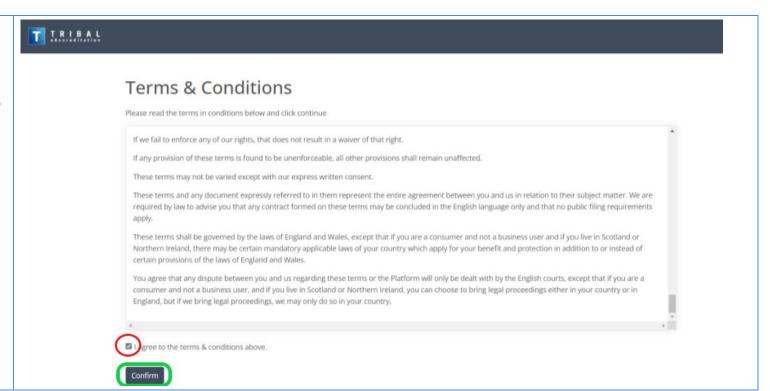

# Information Review Process

### 1 Information Review

Completing this process will ensure that all information held about your organisation, such as the 'about' section, pricing and location is correct for our records and to be displayed in the DfE Find a Tuition Partner Service.

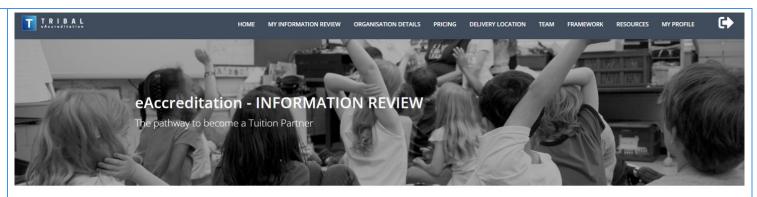

### **Organisation Information Review**

We welcome different types of organisations to register interest as a Tuition Partner. Whether you are a charity, a limited company, or a partnership or sole trader you are welcome to apply during one of our application windows.

Please note that all organisations are required to meet the same criteria by presenting evidence that they meet the Framework Criteria to at least minimum expectations. Reference should be made both to the Framework and Guidance Handbook which outlines the requirements and documentation which must be adhered to.

Where a sole trader operates completely independently (e.g. does not have additional staff and tutors) we strongly advice that the applicant looks at the framework guidance documents in detail as there may be aspects of the framework requirements, eligibility and approval process that will require further time for you to consider.

Start Information Review

2023 © Tribal Group Plc | Terms of Use | Cookie policy | Support

Staging | 20230217.5

## 2a Registration Details

Please check the following details carefully, update where necessary and click **Next** to go to the next page.

| r Basic Details                                                                                        |                                                                                                    |
|----------------------------------------------------------------------------------------------------|----------------------------------------------------------------------------------------------------|
| Prganisation Name *                                                                                    |                                                                                                    |
| Demo Unique Organisation                                                                               |                                                                                                    |
| organisation Registration No/Charity No                                                                |                                                                                                    |
| OR327546                                                                                               |                                                                                                    |
| ddress 1 *                                                                                             |                                                                                                    |
| Add 1                                                                                                  |                                                                                                    |
| ddress 2                                                                                               |                                                                                                    |
| Add 2                                                                                                  |                                                                                                    |
| ddress 3                                                                                               |                                                                                                    |
|                                                                                                    |                                                                                                    |
| own *                                                                                                  |                                                                                                    |
| п                                                                                                    |                                                                                                    |
| ounty *                                                                                                |                                                                                                    |
| а                                                                                                    |                                                                                                    |
| ost Code *                                                                                             |                                                                                                    |
| PC1                                                                                                    |                                                                                                    |
| elephone                                                                                               |                                                                                                    |
|                                                                                                    |                                                                                                    |
| ◆ Additional Detail                                                                                    |                                                                                                    |
| Provide a URL to your website (This is the link that users will click to learn more about your organis | eation. You may want to link to specific content about your services, pricing or contact details \ t                                                                                                    |
|                                                                                                    | and the state of the control of the state of the state of |
| www.google.co.uk                                                                                       |                                                                                                    |
| Email Address *                                                                                        |                                                                                                    |
| email Address *                                                                                        |                                                                                                    |

# 2b About your organisation

As above, please check the following details carefully, update where necessary and click **Next** to go to the next page.

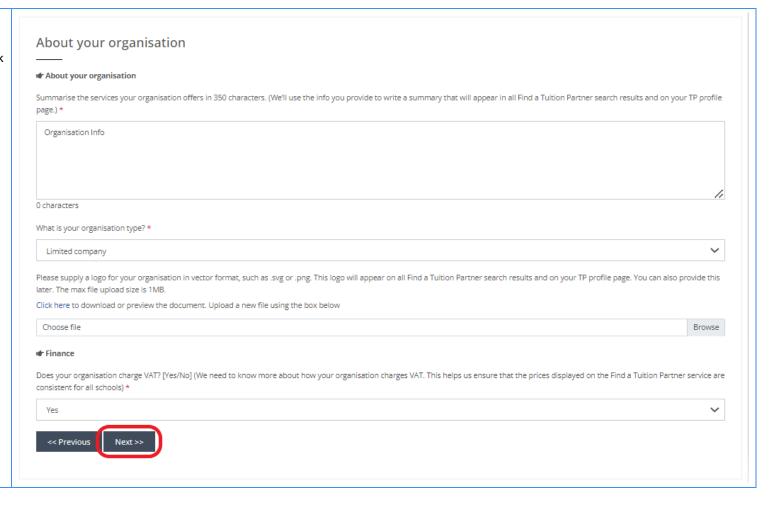

## 2c Pricing Model

This allows you to update the chargeable hourly rate per pupil.

Follow the guidance on the screen to add information about your delivery and pricing. Please make sure you do not include VAT in the hourly rate.

Click **Add** to add individual records of the chargeable hourly rate per pupil for each Key Stage, Group and subject. See below for further instructions.

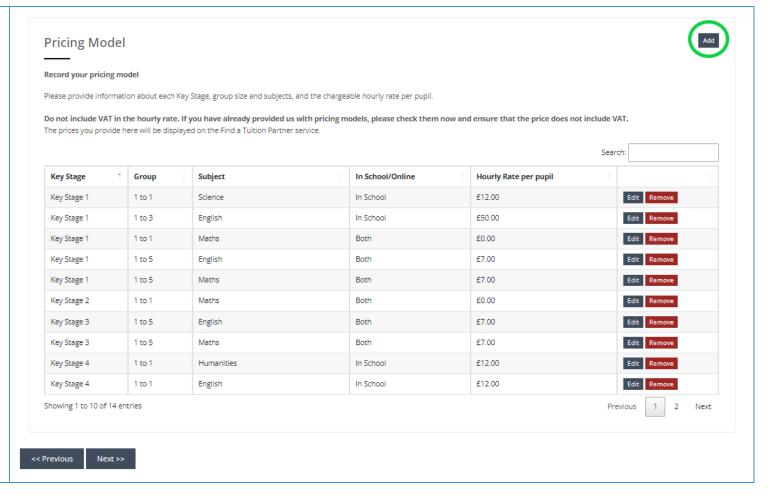

Please use the dropdown boxes provided to add your pricing information and remember to click **Save** once completed and go to **Next** on the next page.

To make it easier, you can select multiple Key Stages and Subjects at once, with option to Select and Unselect All.

Please note that if you are adding a subject only applicable to certain Key Stages, such as Modern Foreign Languages, the system will not allow you to add this against other Key Stages as part of the multiple selection and will need to be added separately.

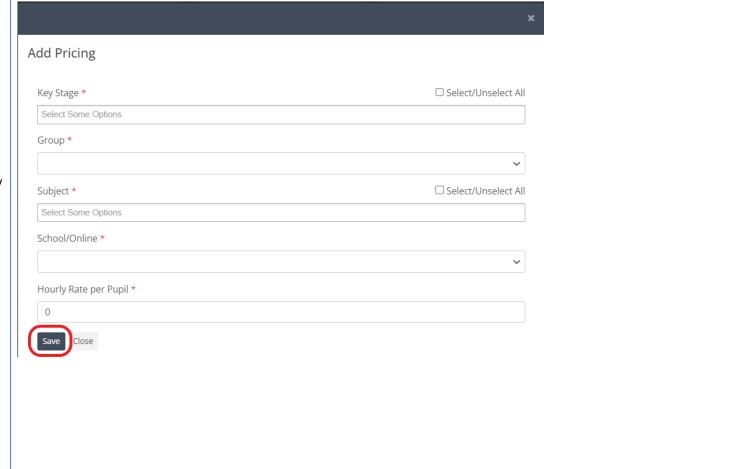

# TRIBAL

### 2d Delivery Location

This allows you to make updates to the locations where you deliver tuition.

Here you can either add, edit or remove locations.

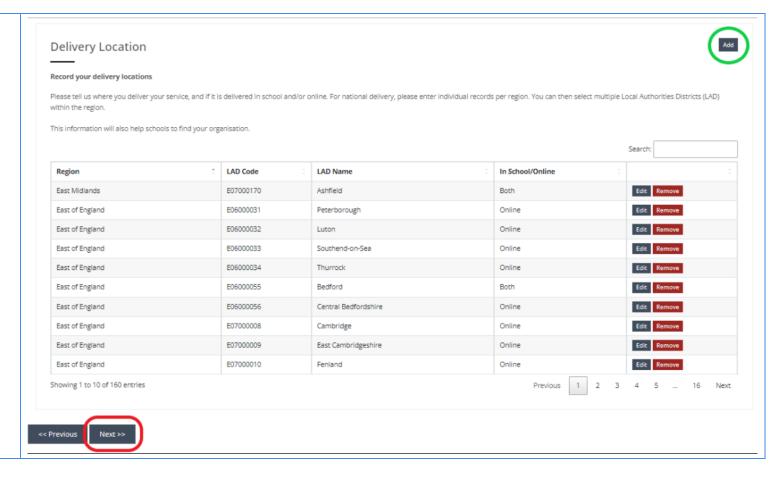

Please use the dropdown boxes provided and remember to click **Save** once completed and go to **Next** on the next page.

If you deliver tuition in the whole region, you can use Select All option when selecting LADs within this region.

For national delivery, repeat this step for all regions.

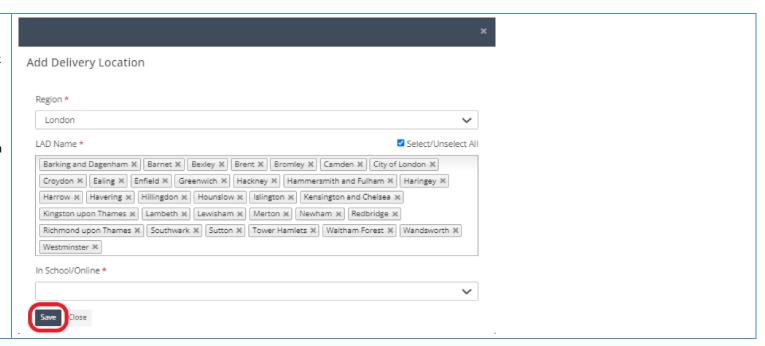

### 2e Manage Team Members

In this section you can add team members to your account. This means they can make changes and progress evidence submissions for ongoing Quality Assurance reviews.

The Notify function allows you to select users who you wish to be notified about any future Quality Assurance review.

After adding the team member, you can also use the *Create*Account, and your colleague will receive an email with link to sign up.

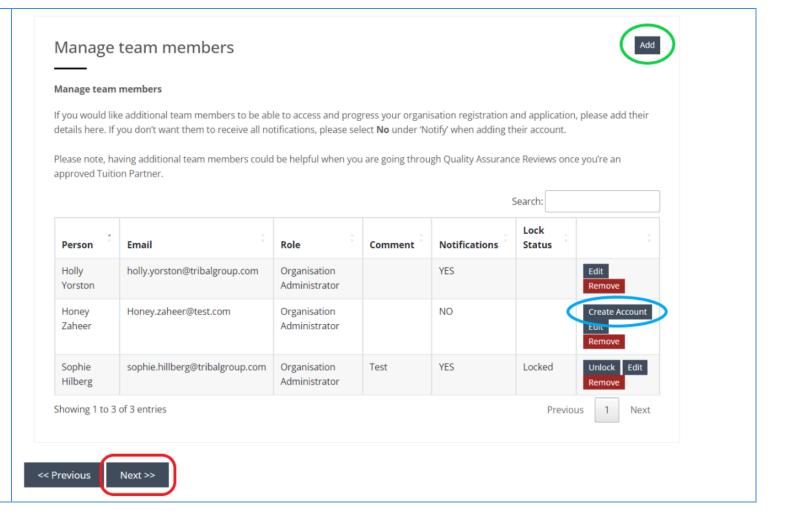

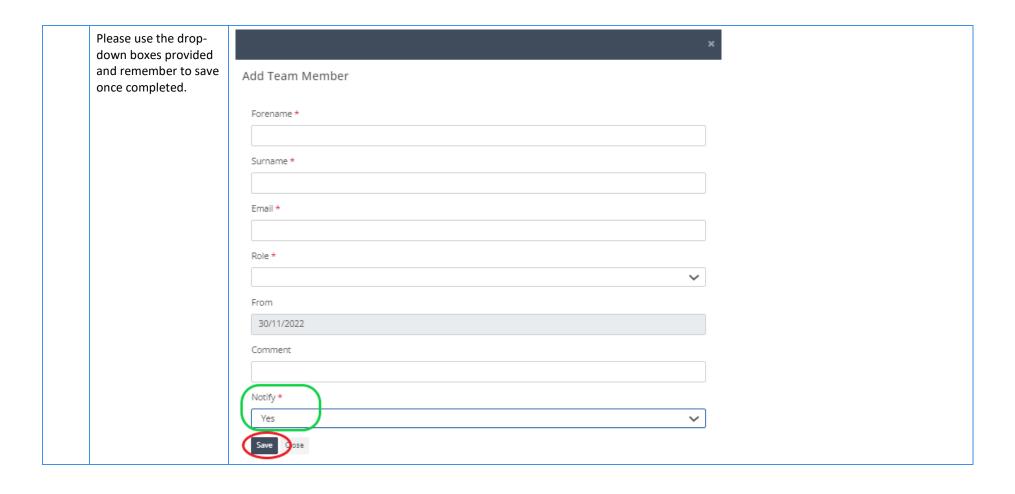

#### 3 Submission

Once you have validated your data, simply click **Submit Information Review** and you will receive confirmation email with more details.

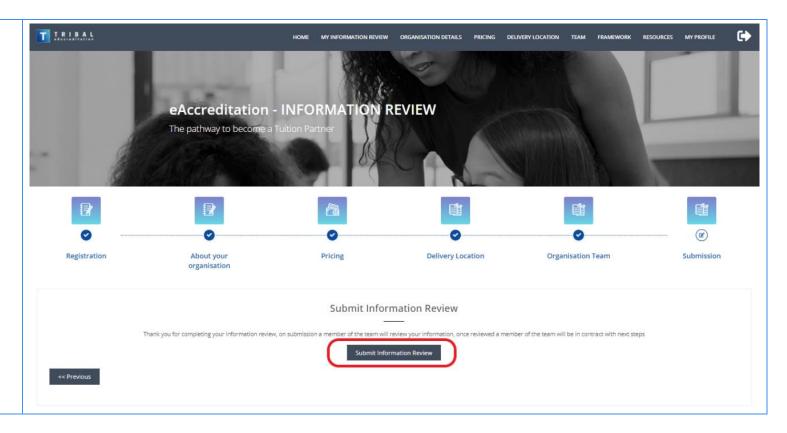

# Annual Review Process and Quality Assurance

### 1 Annual Review

This process allows you to review, edit and submit evidence documents for the Quality Assurance review when required.

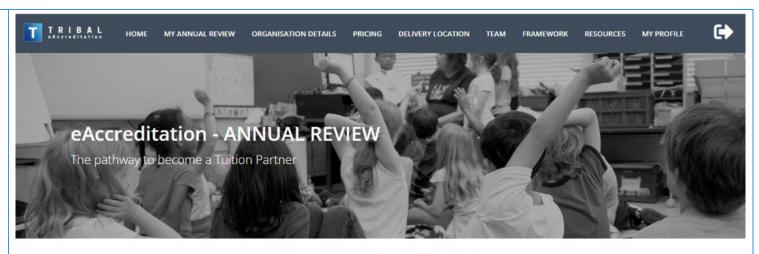

# **Organisation Annual Review**

We welcome different types of organisations to register interest as a Tuition Partner. Whether you are a charity, a limited company, or a partnership or sole trader you are welcome to apply during one of our application windows.

Please note that all organisations are required to meet the same criteria by presenting evidence that they meet the Framework Criteria to at least minimum expectations. Reference should be made both to the Framework and Guidance Handbook which outlines the requirements and documentation which must be adhered to.

Where a sole trader operates completely independently (e.g. does not have additional staff and tutors) we strongly advice that the applicant looks at the framework guidance documents in detail as there may be aspects of the framework requirements, eligibility and approval process that will require further time for you to consider.

Start Annual Review

2023 © Tribal Group Plc | Terms of Use | Cookie policy | Support

Staging | 20230221.3

### **Information Review Registration Details** First step is to review **☞** Basic Details and edit your Organisation Name \* information. Please Demo Unique Organisation follow the steps as listed for **Information** Organisation Registration No/Charity No **Review Process** above OR327546 Address 1 \* Add 1 **Click here to** follow to Address 2 **Information** Add 2 **Review** Address 3 Town \* T1 County \* C1 Post Code \* PC1 Telephone

#### 3 Submission

Once you have validated information about your organisation and team, please **Submit Annual Review** and follow the steps presented on the screen and go to **Framework** section on top of the screen.

### **IMPORTANT!**

Follow this link
to help you
navigate
through the
Framework
section and to
submit your
evidence for
your Quality
Assurance
review.

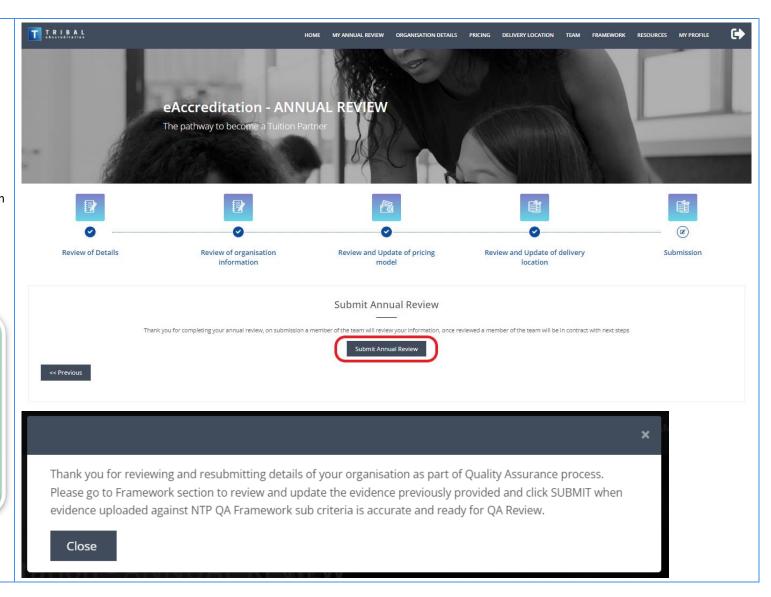

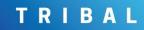

# How to navigate over the eAccreditation

# 1 eAccreditation – Home page

This screen will show you a general overview of your activities on the portal, including messages received, and which stages of the framework have been completed.

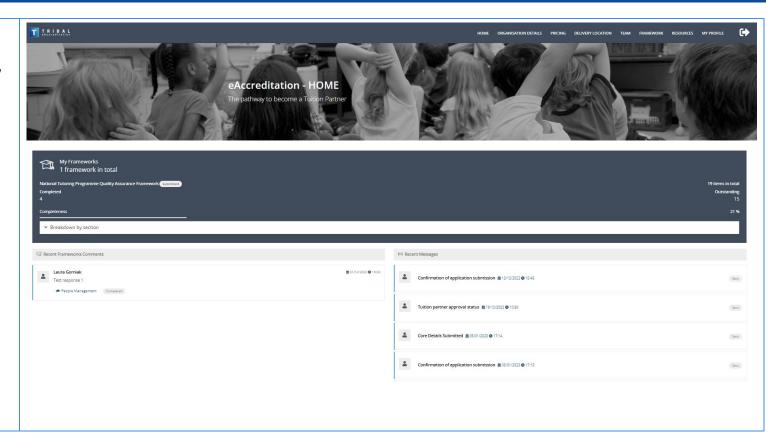

## 2 Organisation Details

Please check your organisation's details and amend as necessary. This is important as the information saved here is what will be published to the GOV.UK Find a Tuition Partner service Please note if your details are not yet showing, they soon will be.

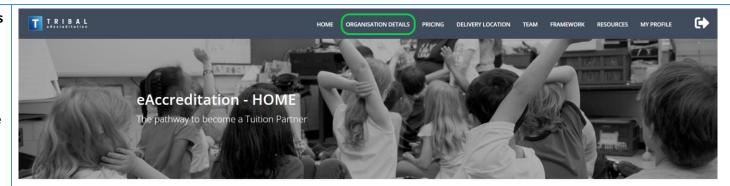

### 3a General Details

As above, please check the following details carefully:

- email address
- link to your website homepage
- contact method preferences

#### Please remember:

Click **Save** on the bottom of the page if you have made any changes to the information provided.

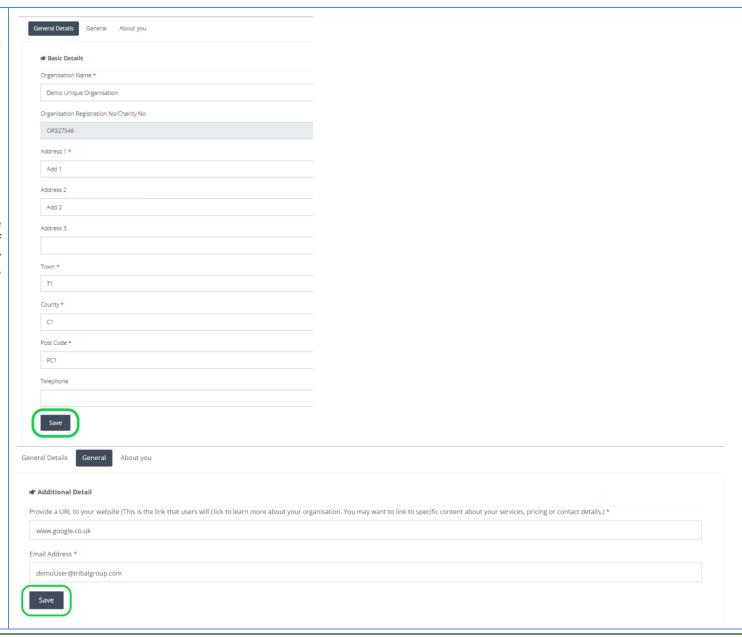

# 3b About your organisation

Please use this section to review the information about your organisation and make any changes or updates necessary.

#### Please remember:

Click **Save** on the bottom of the page if you have made any changes to the information provided.

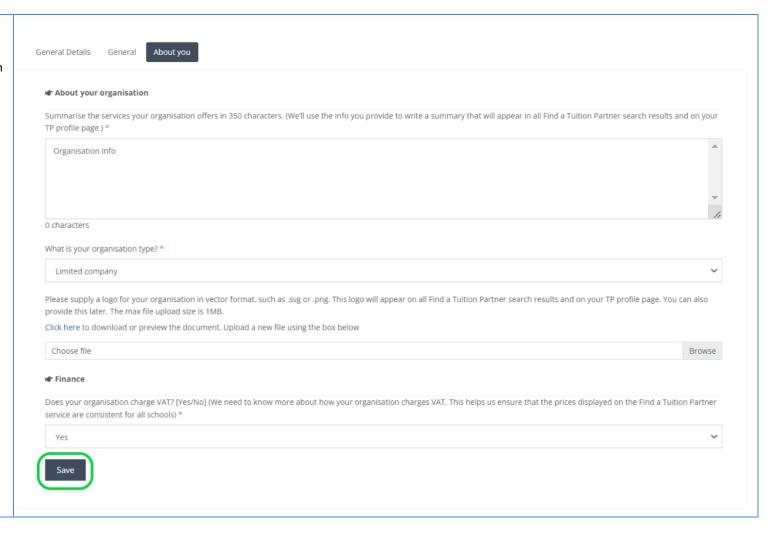

Search:

Edit Remove

Edit Remove

Edit Remove

Edit Remove

Previous 1 2 Next

## 4a Pricing

This allows you to update the chargeable hourly rate per pupil.

Follow the guidance on the screen to add information about your delivery and pricing.

Click **Add** to add individual records of the chargeable hourly rate per pupil for each Key Stage, Group and subject. See below for further instructions.

Please note that the hourly rate needs to be without VAT

**Key Stage** 

Key Stage 4

Key Stage 4

Key Stage 4

Key Stage 4

Showing 11 to 14 of 14 entries

Group

1 to 1

1 to 2

1 to 1

1 to 1

Subject

Maths

Science

Science

Modern Foreign Languages

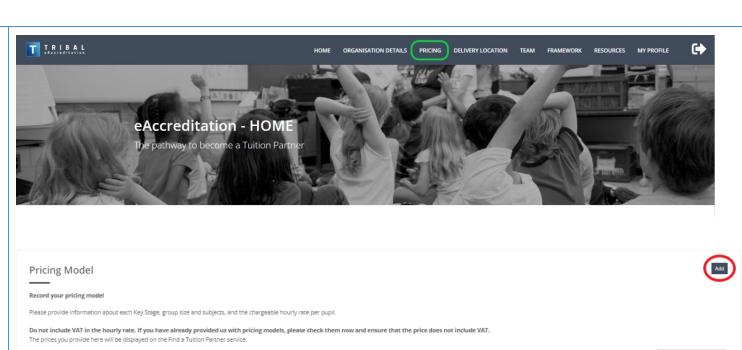

In School/Online

In School

In School

In School

In School

Hourly Rate per pupil

£12.00

£50.00

£12.00

£12.00

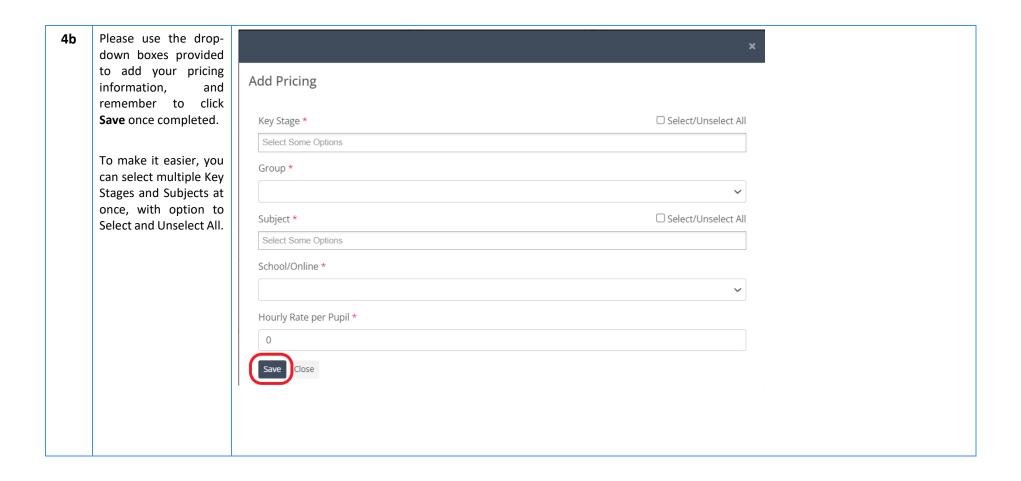

Edit Remove

Edit Remove

Edit Remove

Edit Remove

## 5a Delivery Location

This allows you to make updates to the locations where you deliver tuition.

If you deliver tuition in the whole region, you can use 'Select All' option when selecting LADs within this region.

For national delivery, repeat this step for all regions.

South East

South East

South East

South East

E07000084

E06000043

E06000036

E06000060

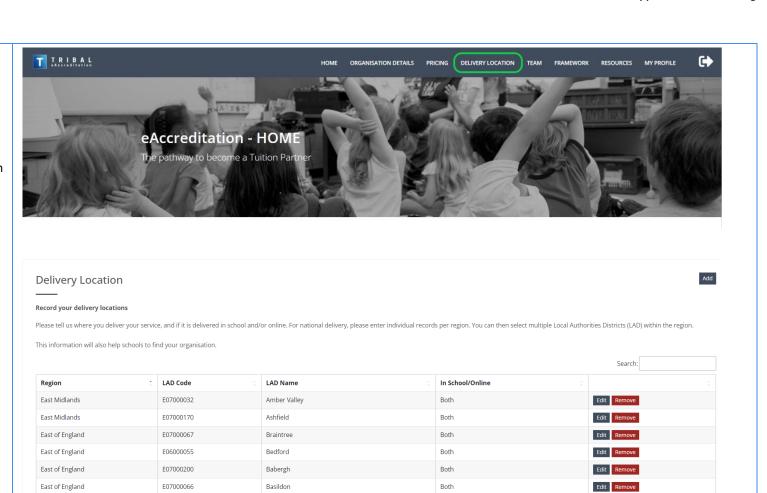

Both

Both

Both

Both

Basingstoke and Deane

Brighton and Hove

Bracknell Forest

Buckinghamshire

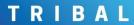

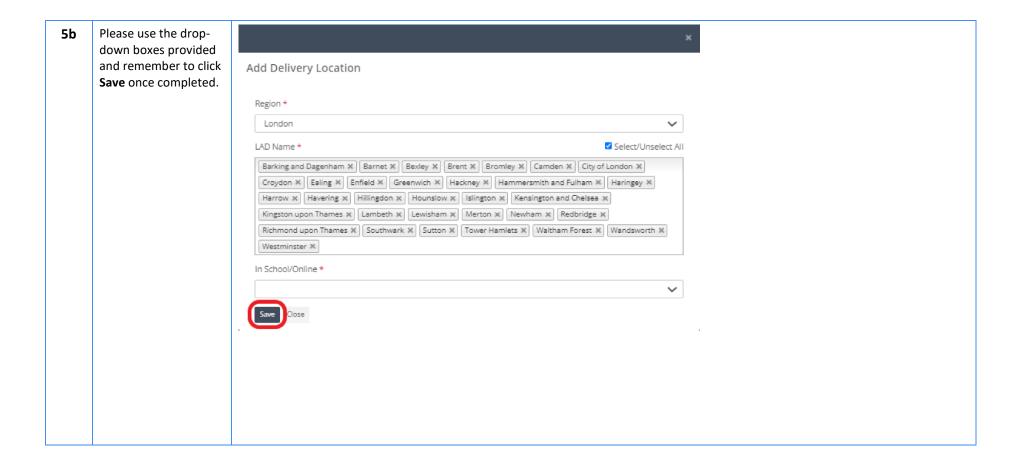

#### 6a Team

In this section you can add team members to your account. This means they can make changes and progress evidence submissions for ongoing Quality Assurance reviews.

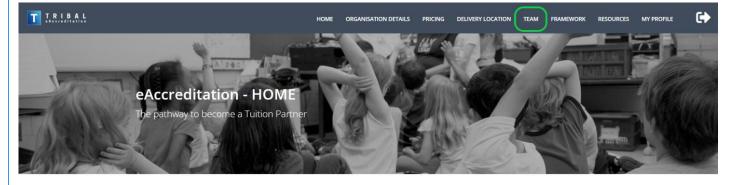

The *Notify* function allows you to select users who you wish to be notified about any future Quality
Assurance review.

After adding the team member, you can also use the *Create*Account, and your colleague will receive an email with link to sign up.

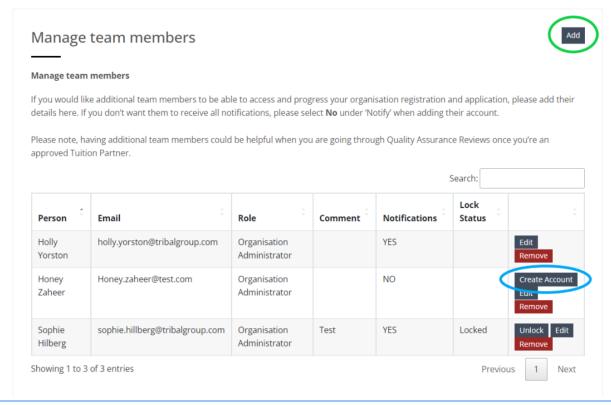

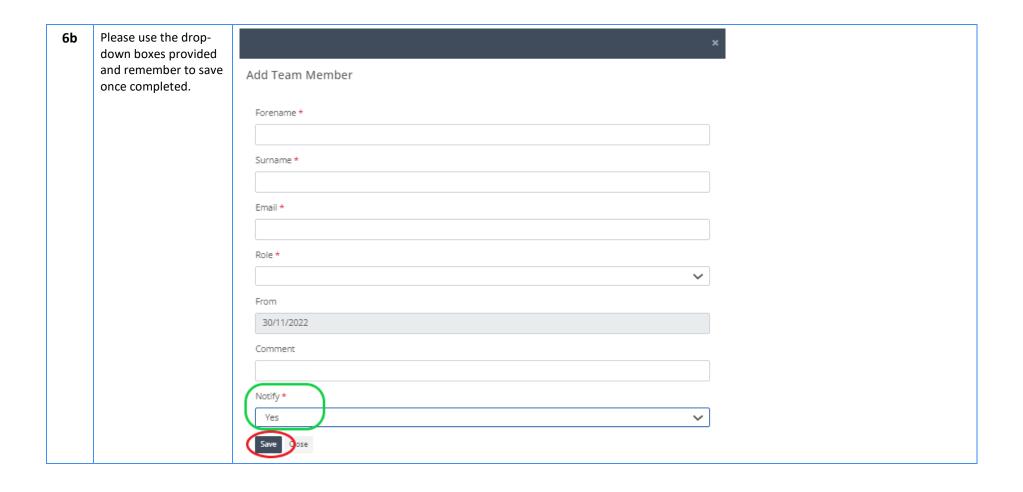

## 7 Framework and Evidence submission

This section allows you to review, edit and submit evidence documents for the Quality Assurance review.

# The screen is split into 4 sections:

- Dashboard
- Outline of the NTP
   Quality Assurance
   Framework
   structure
- Progress Window
- Supporting
   Functionalities
   where you can
   upload the
   evidence required

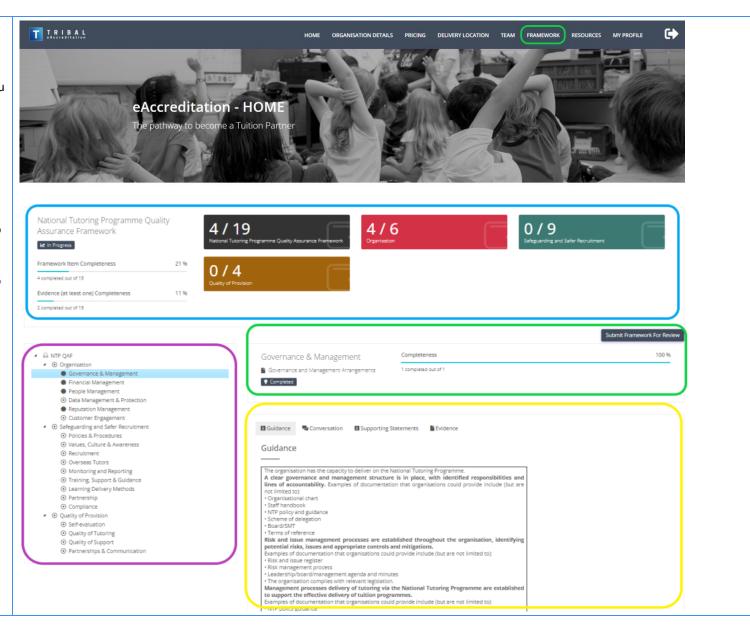

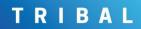

| <b>7</b> a | Dashboard Shows progress against each criterion of the framework.                                                                                      | National Tutoring Programme Quality Assurance Framework  In Progress  Framework Item Completeness 4 completed out of 19  Evidence (at least one) Completeness 21 % 2 completed out of 19  Evidence (at least one) Completeness 2 completed out of 19                                                                                                    |
|------------|----------------------------------------------------------------------------------------------------|----------------------------------------------------------------------------------------------------|
| 7b         | NTP Quality Assurance Framework Outlines all 3 elements of the NTP QA Framework:  Organisation Safeguarding and Safer Recruitment Quality of Provision | <ul> <li>✓ NTP QAF</li> <li>✓ Organisation</li> <li>♣ Governance &amp; Management</li> <li>♣ Financial Management</li> <li>○ People Management</li> <li>✓ Data Management &amp; Protection</li> <li>④ Reputation Management</li> <li>✓ Customer Engagement</li> <li>✓ Safeguarding and Safer Recruitment</li> <li>✓ Policies &amp; Procedures</li> <li>✓ Values, Culture &amp; Awareness</li> <li>④ Recruitment</li> <li>✓ Overseas Tutors</li> <li>✓ Monitoring and Reporting</li> <li>  Training, Support &amp; Guidance</li> <li>✓ Learning Delivery Methods</li> </ul> |
|            | Widgets next to the<br>Criterion name<br>identify open and<br>closed items:                                                                            | <ul> <li>Dearring Delivery Methods</li> <li>Partnership</li> <li>Compliance</li> <li>Quality of Provision</li> <li>Self-evaluation</li> <li>Quality of Tutoring</li> <li>Quality of Support</li> </ul>                                                                                                    |
|            | <ul><li>In progress</li><li>Completed</li></ul>                                                                                                    | ● Partnerships & Communication                                                                                                    |

# 7c Supporting Functionalities

These functions will support you when submitting evidence.

### Guidance

This will give you an example of the evidence you could upload against the criteria.

#### Conversation

This is a chat option, where you can ask specific questions about the NTP Quality Assurance Framework. The NTP Project Team will be notified about new messages awaiting a response. The chat function will be monitored during working hours 9am-5pm Monday to Friday.

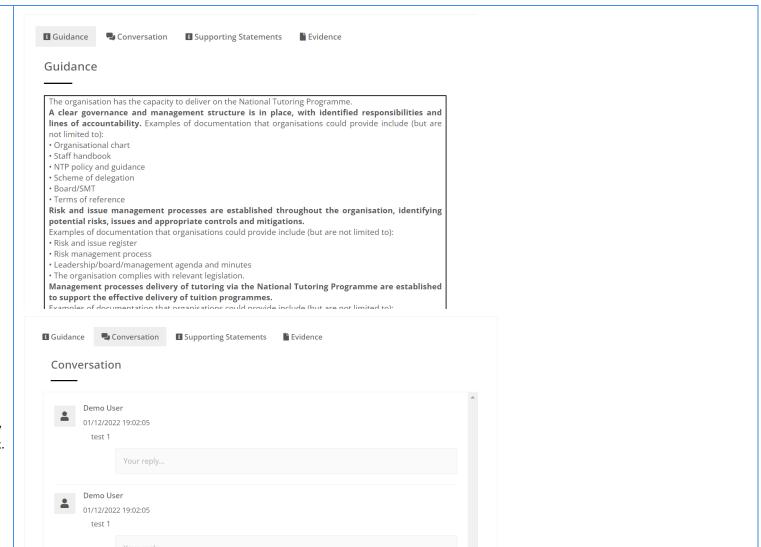

### **Supporting Statement**

A supporting statement is a written statement which specifically outlines how you meet the assessment criteria, and it is an opportunity for you to summarise what you do and how you do it. It is particularly useful when it is hard to provide a tangible piece of evidence against a specific element of the criteria.

### **Evidence**

This is where can upload the evidence against each criterion.

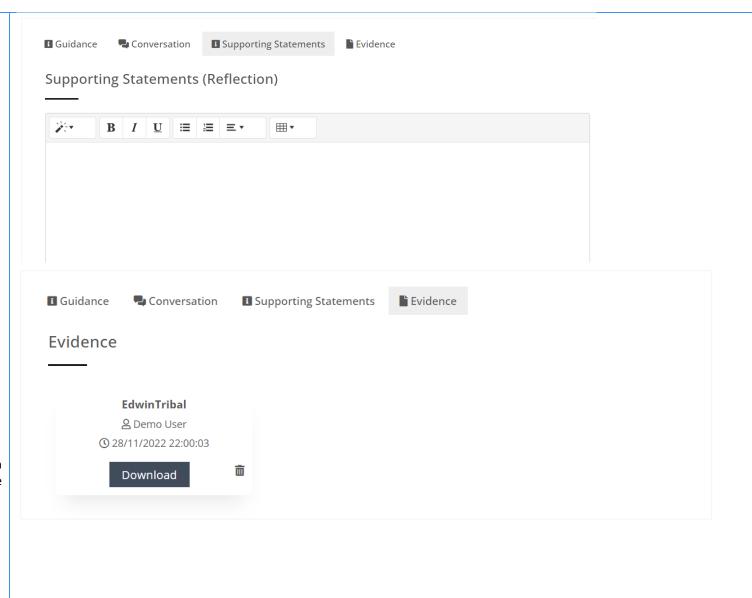

is ready for submission and review, please click Submit Framework For Review.

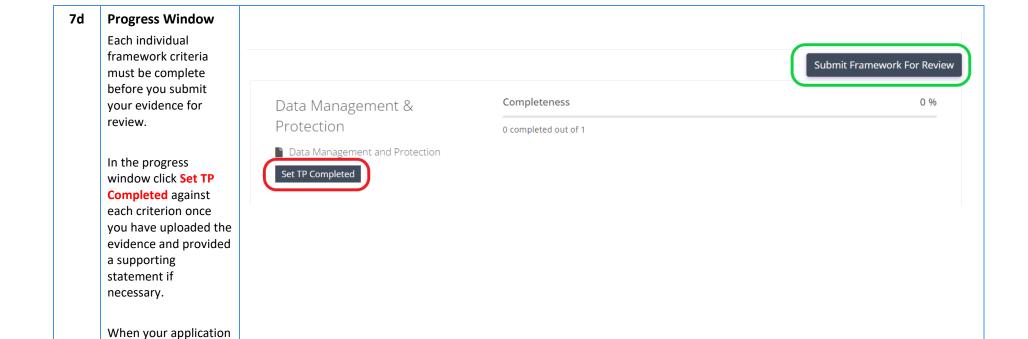

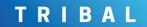

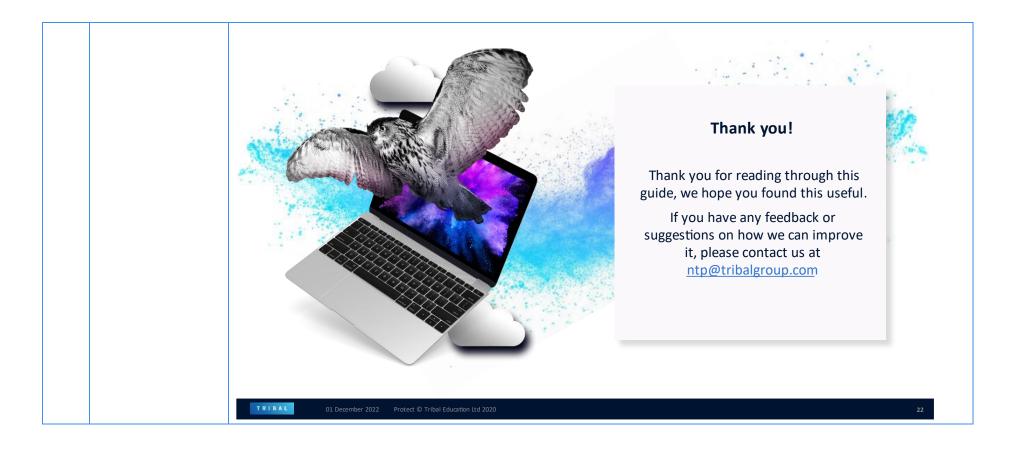